**R** Nivel Formación Profesional

Administración de Empresas

Profesores

David Espinosa Salas

davidespinosa@davidespinosa.es

<sup>20</sup> Descripción

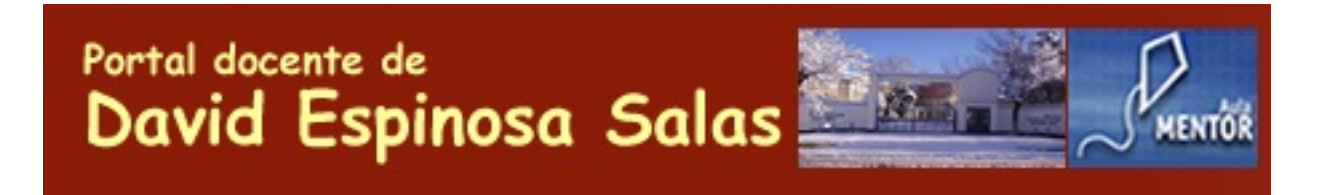

David Espinosa Salas , profesor de la especialidad Administración de empresas, con destino en el I.E.S. Gregorio Prieto de Valdepeñas (Ciudad Real) Imparte clases en el ciclo de grado superior "Administración y Finanzas" y en el ciclo de grado medio ["Gestión Administrativa](http://davidespinosa.es/joomla/index.php)". Ha creado un portal web con la finalidad de proporcionar a sus alumnos una serie de instru[mentos \(materiales, exá](http://edu.jccm.es/ies/gprieto/)menes, normativa, enlaces, consejos, etc.) que les puedan ayudar en su proceso de aprendizaje, y en su posterior inserción en el mundo laboral.

David cuenta con los siguientes antecedentes:

Un par de cursos realizados en el centro de profesores de Valdepeñas (uno sobre la Web 2.0 y otro sobre Joomla) le permitieron dar forma a una idea que, desde hacía tiempo, le rondaba por la cabeza: *crear un portal web* que permitiera a sus alumnos de los ciclos formativos de la

rama administrativa, descargarse apuntes, legislación, etc.

Pronto descubrió las enormes posibilidades que *Joomla* le ofrecía, en relación con otras aplicaciones que había utilizado hasta el momento, como *Dreamweaver*

o

## *Wordpress*

: una excelente estructuración de los contenidos, una base de datos MySQL, una gran cantidad de plantillas y pluggins (al ser software libre), etc.

Fue así como, en el verano de 2008, registró el dominio davidespinosa.es y contrató un alojamiento web. A partir de un borrador que había realizado en el curso sobre Joomla, elaboró su primera versión del portal docente.

A lo largo de estos tres años ha ido incorporando nuevos contenidos (cerca de 250 artículos) y enlaces (más de 350).

El resultado: la *Web 2.0*.

Durante este tiempo han sido muchas las aplicaciones de la Web 2.0 que ha utilizado en el portal docente. También ha procurado que sus alumnos del módulo profesional "*Proyecto* **Empresarial** 

utilicen estas herramientas en el desarrollo de su trabajo:

 1. *Blogs*: se utiliza Wordpress para recopilar los materiales útiles (documentos, enlaces, normativa, etc.) para cada proyecto empresarial.

 2. *Wikis*: se emplea Wikispaces para que cada grupo pueda crear un espacio web que permita a diferentes personas elaborar contenidos de manera asíncrona. Estos contenidos pueden hacer referencia, por ejemplo, a la normativa aplicable a la actividad empresarial, a las herramientas web 2.0 empleadas, enlaces de interés, etc.

3. Entornos para almacenar, compartir y visualizar recursos:

- Documentos: se utiliza Scribd o Issuu para elaborar y compartir una pequeña publicación

con las 8 fichas-resumen de cada proyecto empresarial. También se usa Google Docs para la elaboración de formularios y encuestas que se insertan posteriormente en el blog o en la página web.

 - Imágenes: se emplea Flickr para almacenar todas las fotografías que se vayan a insertar en el blog, en la web, en las redes sociales, etc. Con Flickr también se pueden realizar presentaciones online de estas fotografías.

 - Presentaciones: se emplean Slideshare y Prezi para almacenar y compartir presentaciones online.

 - Vídeos: se usa Youtube para almacenar, compartir, visualizar e insertar los videos en el blog, en la web, etc.

 - Fuentes de sindicación (servicio RSS): permite suscribirse a los contenidos de cualquier blog, web, etc. que cuente con este servicio. Resulta útil en el blog, para mostrar automáticamente las últimas noticias de periódicos, empresas, organismos oficiales, etc.

 - Redes sociales: a través de Twitter, Facebook o Tuenti los grupos de alumnos recogen el día a día de su trabajo (impresiones, opiniones, etc.).

 - Geolocalización: se emplea Googlemaps, entre otras cosas, para mostrar la localización de la empresa simulada.

- Calendarios: se utiliza Google calendar para crear una agenda online.

- Líneas del tiempo: se emplean aplicaciones, como Time Toast, para elaborar

cronogramas, muy útiles por ejemplo, al describir las operaciones de constitución y puesta en marcha.

 - Comics: se emplean aplicaciones, como Toondoo, para la presentación de los miembros del grupo, para la elaboración de folletos publicitarios, etc.

El portal docente en la actualidad ha recibido en el último año cerca de 65.000 visitas, apareciendo en las primeras posiciones de las búsquedas en Google en relación con contenidos como:

- Proyecto Empresarial
- Prueba de acceso a grado superior Economía de la Empresa
- Curso mentor Prevención de Riesgos Laborales